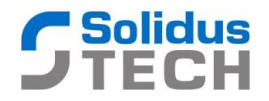

## **Dokumentace downlink payloadu pro čidla LoRaWAN miniUNI a microUNI**

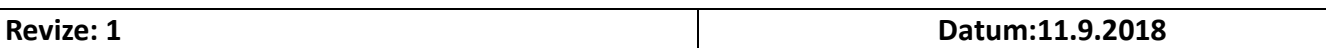

Není-li uvedeno výslovně jinak, jsou všechny znaky v payloadu uvedeny jako HEXa string. V celém řetězci jsou vždy dvojice znaků nabývajících hodnot 00 až FF, není –li omezen jejich definiční obor. Samotné vysvětlení významu jednotlivých byte je pak uskutečněno ve 3 soustavách:

- 1. HEX … zde jsou znaky interpretovány zápisem 0x00 až 0xFF
- 2. DEC … zde jsou znaky zapsány, jak je v desítkové soustavě běžné, tedy 0 až 255
- 3. BIN … zde jsou znaky zapsány ve tvaru 0B00000000 až 0B11111111

Pro downlink jsou k dispozici následující zprávy:

**AB nebo CA** – způsobí bliknutí LED na desce čidla – kontrolní/testovací zpráva, pro ověření, zda funguje DL proti NS

**A0YYMODDHHMMSS** – příkaz pro nastavení času RTC hodin, zadává se v hex tvaru příslušný údaj:

YY – rok, zadává se pouze poslední dvojčíslí

MO – měsíc

- DD den
- HH hodiny

MM – minuty

## SS – sekundy

Příklad: chci poslat nastavení této časové značky: 11.10.2017 10:15:00, pak příkaz bude sestaven takto: **A0110A0B0A0F00.** 

Pro seřízení času doporučujeme na chvilku čidlo přepnout příkazem A10001 na minutové vysílání a pak mu v u dalšího uplinku vnutit downlink s nastaveným časem odvozeným od doručení první uplinové zprávy po změně časování. V dalším kroku pak přenastavte čidlo zpět na zvolené časování opět pomoci A1 nebo A5 příkazů.

**A1XXXX** – nastavení periodického spánku, kde XXXX je decimální hodnota parametru sleep. Např. A1005 nastaví periodický režim na 5 min., A10120 nastaví periodický režim na 120min. Hodnota je zapsána do EEPROM a použije se i po případném restartu čidla.

**A2XX** – nastavení typu uplinkové zprávy, kde XX je buď 01 pro zprávy typu UNCONFIRMED a 02 pro zprávy typu CONFIRMED. Hodnota je zapsána do EEPROM a použije se i po případném restartu čidla.

**A3XX** – nastavení typu DR, kde XX je 00 až 05, což odpovídá SF12 až 7. S tímto parametrem zacházejte opatrně, hrozí odstavení čidla vlivem snížení SF, doporučujeme používat pouze tam, kde není řízení pomocí ADR a pouze v případech, e jste si jistí, že přechod na nižší SF dramaticky nezhorší doručitelnost payloadů.

**A4XX** – zapnutí/vypnutí ADR, kde XX je buď 01 pro zprávy typu apnutí ADR a 02 pro vypnutí ADR. Vypnutí doporučujeme použít pouze v případech, kdy je čidlo nestabilní buď z důvodu neexistence řízení ADR nebo

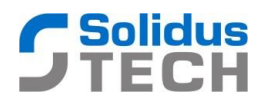

jeho poruchy. Zapnutím ADR si musíte být jistí, zda řízení ADR ve Vaši síti existuje a funguje správně. Pokud ADR přesto zapnete, postupně čidlo přejde až do SF12 a zde setrvá, případně může mít problémy se stabilitou.

**A5XXXXUCNFSFADR –** příkaz pro hromadné zadání parametrů čidla, agreguje funkcionalitu příkazů A1, A2, A3, A4, platí tedy popisy uvedené výše. Formát zprávy je následující:

XXXX – 2 byte čas jako u A1 UCNF – 1 byte jako u A2 SF – 1 byte jako u A3 ADR – 1 byte jako u A4